# North Carolina Industrial Commission Jurisdiction Claim Number Assignment Overview

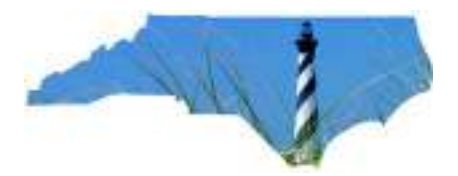

The following information provides the Jurisdiction Claim Number (JCN) DN0005 assignment used by North Carolina Industrial Commission (NCIC) for First Report of Injury (FROI) which is utilized on the Subsequent Report of Injury (SROI) reporting in the NCIC Test and Production Environment. Note: JCN in the NCIC paper process is referred to as IC#.

# Production Claim JCN Assignment

The following JCN assignments will be used for the NCIC EDI Production Process that will be applicable in the daily business in the production environment use of JCN within NCIC.

Data Population Format: 2 digit year (based on calendar year) followed by a unique 6 digit number using numeric format (Valid values consist of 0 -9 and are right justified zero filled to the left). YY#####: YY followed by 6 digits starting with 000001. Example: 13000001.

Display Format: 2 digit year (based on calendar year) followed by a hyphen followed by a unique 6 digit number using numeric format (Valid values consist of 0 -9 and are right justified zero filled to the left). YY-#####: YY followed by a hyphen followed by 6 digits starting with 000001.

Example: 13-000001.

Production FROI/SROI EDI files will contain a Test Production Code (DN0104) of 'P'.

#### Initial Assignment on Production date January 1, 2013

NCIC will assign the JCN as follows on the production date in January 2013:

• The first JCN assigned will start with 13-000001 and will be uniquely assigned for each new claim assignment until the 'RESET' occurs.

JCN RESET: Each Calendar Year starting on January 1:

• NCIC will reset DN0005 Jurisdiction Claim Number (JCN) every January 1 starting with the first FROI report processed on that day.

Note: This is based on the Date Transmission Received of the FROI report not on Date of Injury or any other field.

#### Examples:

- January 1 2013 to December 31, 2013 the JCN will start with 13-000001

- January 1 2014 to December 31, 2014 the JCN will start with 14-000001

# Test Claim JCN Assignment

The following JCN assignments will be used for the NCIC EDI Testing Process only and will not be applicable in the daily business in the production environment use of JCN within NCIC.

Data Population Format: 2 digit year (based on calendar year) followed by 'T' followed by a unique 6 digit number using numeric format (Valid values consist of 0 -9 and are right justified zero filled to the left). YYT#####: YY followed by 'T' followed by 6 digits starting with 000001.

Example: 13T000001.

Display Format: 2 digit year (based on calendar year) followed by a hyphen followed by 'T' followed by a unique 6 digit number using numeric format (Valid values consist of 0 -9 and are right justified zero filled to the left). YY-T#####: YY followed by 'T' followed by a hyphen followed by 6 digits starting with 000001. Example: 13-T000001.

Test FROI/SROI EDI files will contain a Test Production Code (DN0104) of 'T'.

### Initial Assignment on Test date <Initial Test date in 2012>

NCIC will assign the JCN as follows on the Test date <Initial Test date in 2012>:

• The first JCN assigned will start with 12-T000001 and will be uniquely assigned for each new claim assignment until the 'RESET' occurs.

JCN RESET: Each Calendar Year starting on January 1:

• NCIC will reset DN0005 Jurisdiction Claim Number (JCN) every January 1 starting with the first FROI report processed on that day.

Note: This is based on the Date Transmission Received of the FROI report not on Date of Injury or any other field.

## Examples:

- <Initial Test date in 2012> to December 31, 2012 the JCN will start with 12- T000001
- January 1 2013 to Final Production Status( Voluntary Trading Partner Group) in 2013 the JCN will start with 13-T000001
- January 1 2014 to Final Production Status (Mandatory Trading Partner Group) in 2014 the JCN will start with 14-T000001